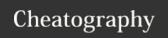

## Python3 Dictionary: Everything you need to know Cheat Sheet by Nima (nimakarimian) via cheatography.com/113429/cs/23543/

```
Dictionaries
                                                                                             Assignment
ages = {"Dave": 24, "Mary": 42, "John": 58}
                                                                                             squares = \{1: 1, 2: 4,
print(ages["Dave"])
                                                                                             squares[8] = 64
print(ages["Mary"])
                                                                                             squares[3] = 9
                                                                                             print(squares)
primary = {
 "red": [255, 0, 0],
                                                                                             {1: 1, 2: 4, 3: 9, 4: 1
  "green": [0, 255, 0],
                                                                                             Just like lists, dictionary keys c
  "blue": [0, 0, 255],
                                                                                             values.
```

Dictionaries are data structures used to map arbitrary keys to values

## get Function

```
pairs = {1: "apple",
    "orange": [2, 3, 4],
    True: False,
    None: "True",
}
print(pairs.get("orange"))
print(pairs.get(7))
print(pairs.get(12345, "not in dictionary"))
......
>>>
[2, 3, 4]
None
not in dictionary
>>>
```

A useful dictionary method is get. It does the same thing as indexing, but if the key is not found in the dictionary it returns another specified value instead ('None', by default).

C

By **Nima** (nimakarimian) cheatography.com/nimakarimian/ www.nimakarimian.ir Published 26th June, 2020. Last updated 26th June, 2020. Page 1 of 1. Sponsored by **ApolloF**Everyone has a novel i
https://apollopad.com

finding keys

1: "one",

2: "two",
3: "three",

print(1 in nums)

print(4 not in nums)
print(not 4 in nums)

To determine whether a key is

and not in, just as you can for a

 $nums = {$ 

True